# Using git with RStudio

Lind & Cariveau February 5, 2018

### What is git?

git -- fast-version-control

### Distributed version control system

Git is a free and open source distributed version control system designed to handle everything from small to response projects with speed and efficiency.

Git is easy to learn and has a tiny footprint with lightning fast performance. It outclasses SCM tools like Subversion, CVS, Perforce, and ClearCase with features like cheap local branching, convenient staging areas, and multiple workflows.

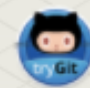

Learn Git in your browser for free with Try Git.

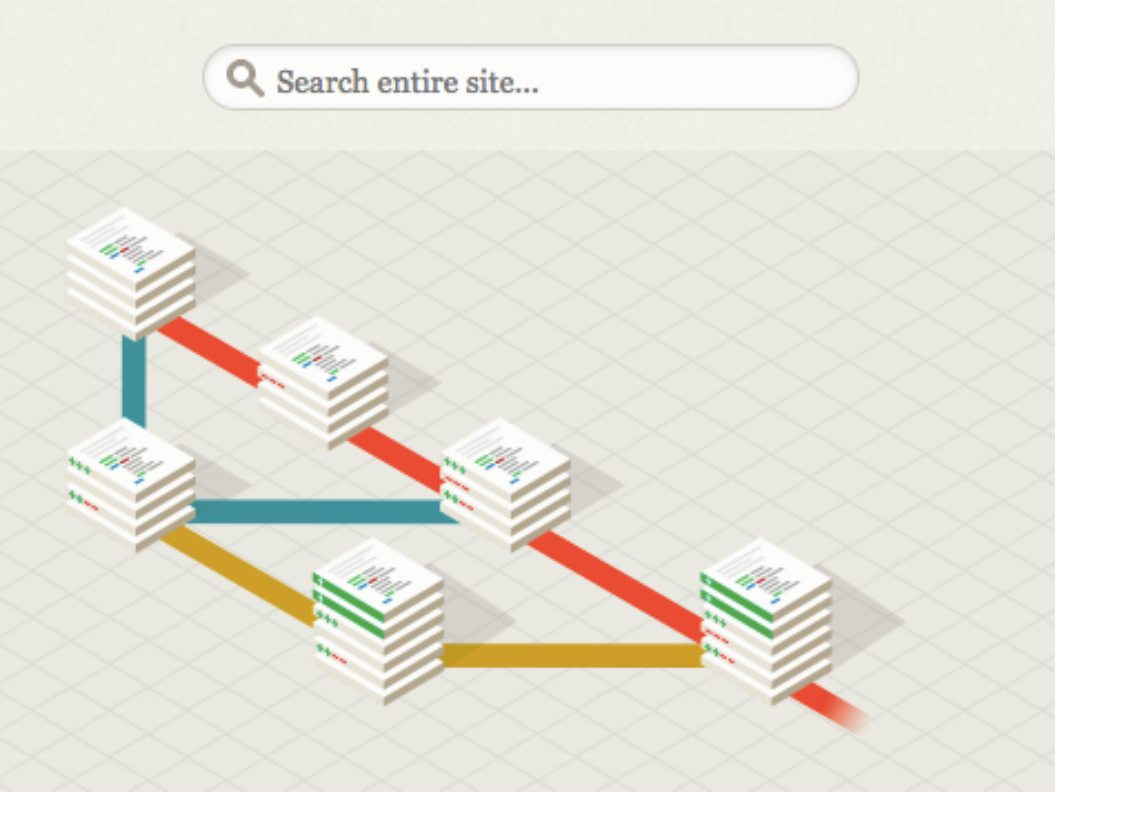

#### **Distributed** version control system

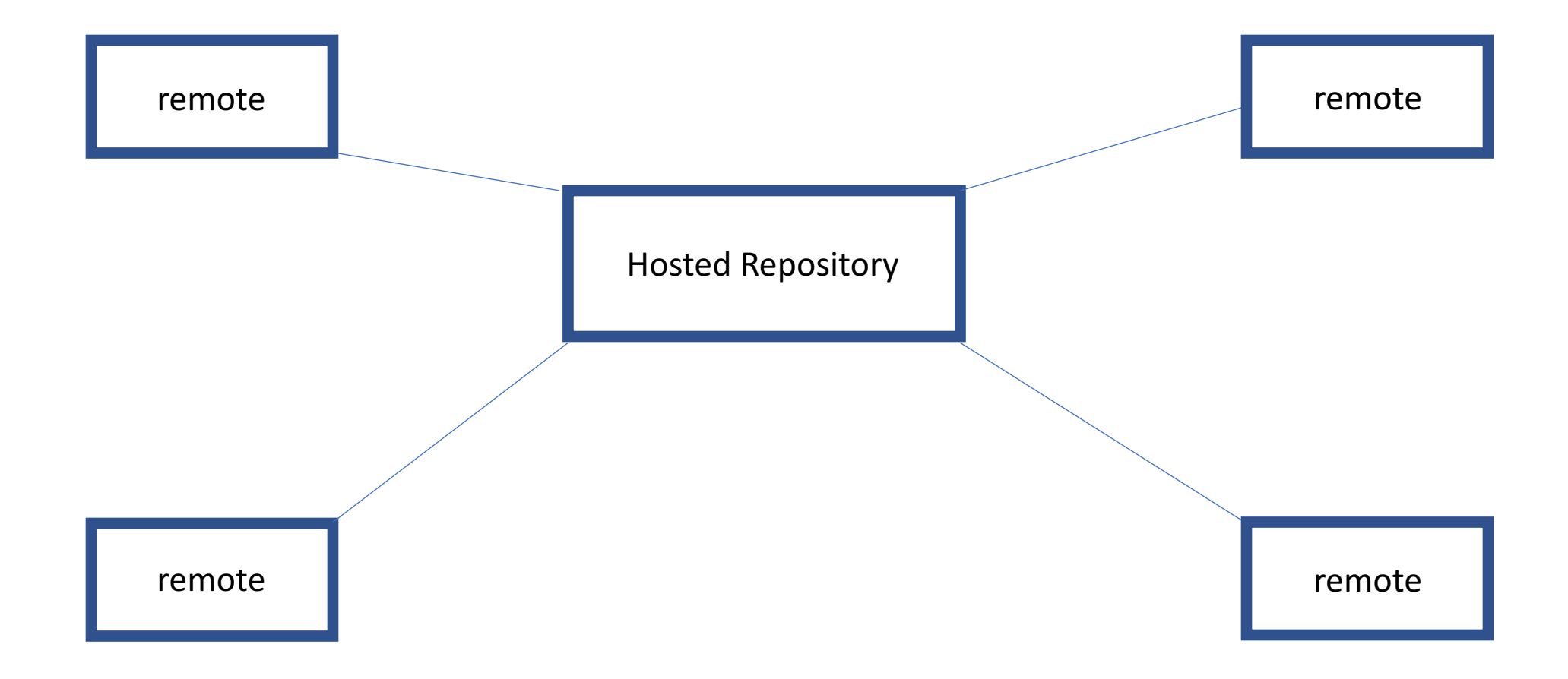

#### Distributed **version control** system

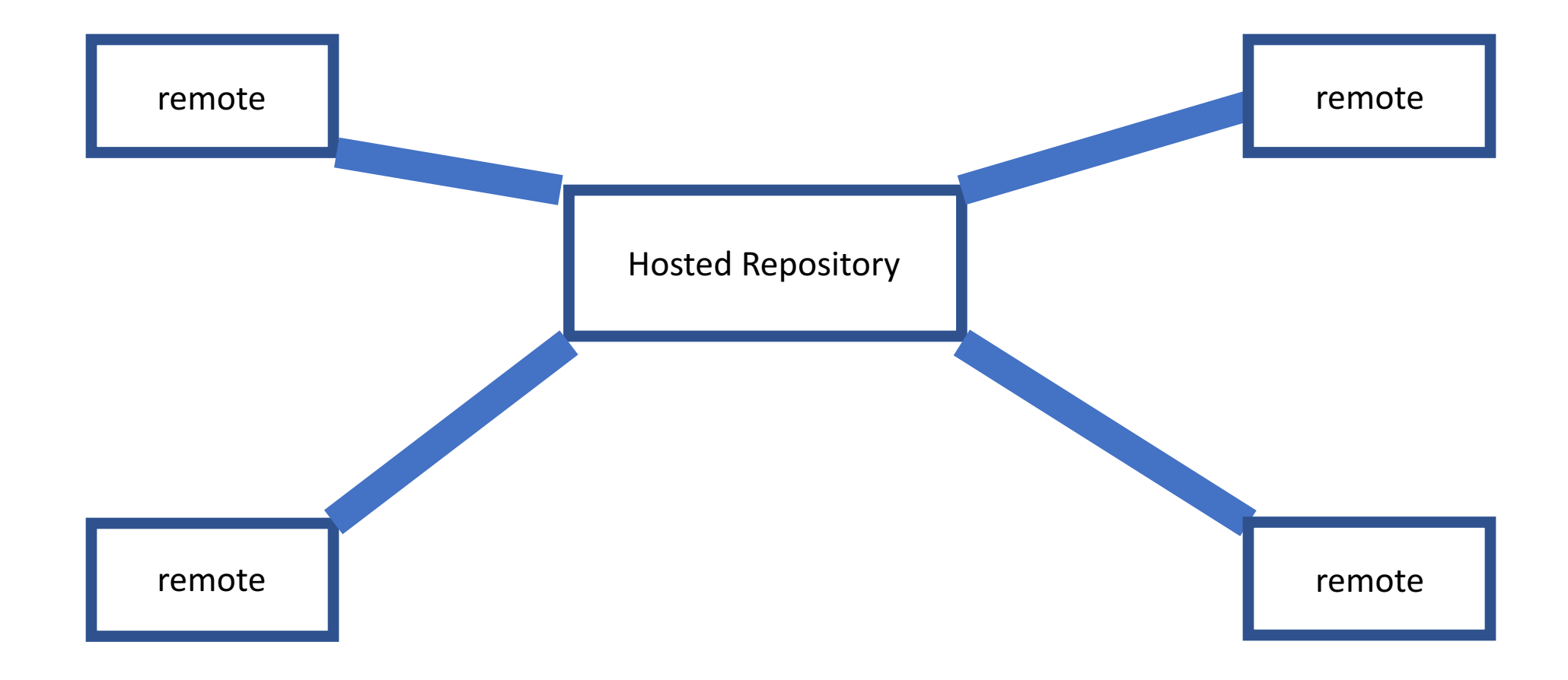

### Repositories (Repos)

Projects

Tracked by git

Each repo is tracked independently

### Repositories (Repos)

**Public Repository**: everyone can download and suggest edits (pull request); *collaborators* can make most changes

**Private Repository:** only *collaborators* can see and make changes

git vs. github vs. github.umn vs. bitbucket

git: distributed version control **system**

Repository hosting sites:

github, github.umn.edu, Bitbucket

#### Free versions

Pay based on # users

Unlimited private and public repositories

## Bitbucket

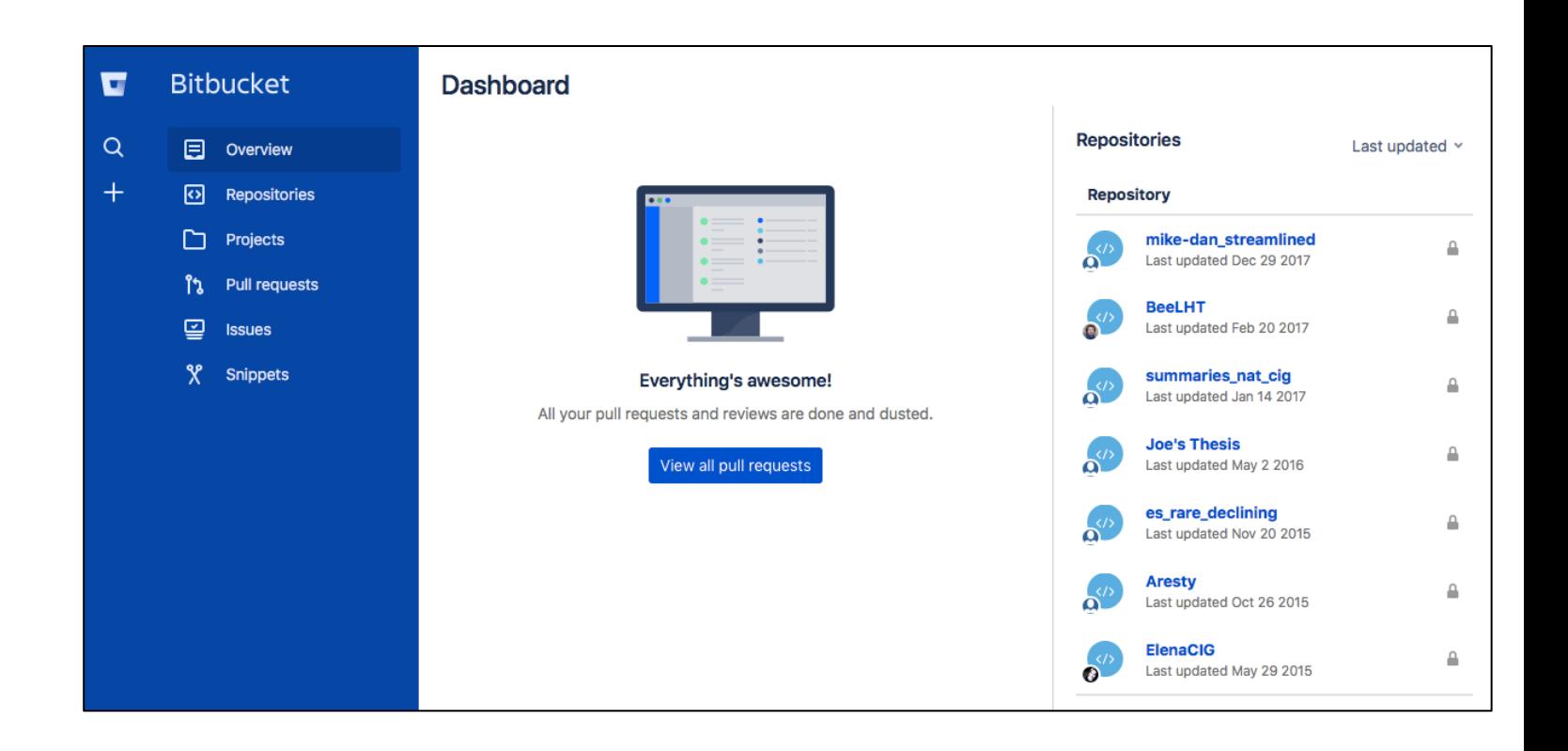

# github.com

#### Most used

Free for public repositories

Pay based # private repositories

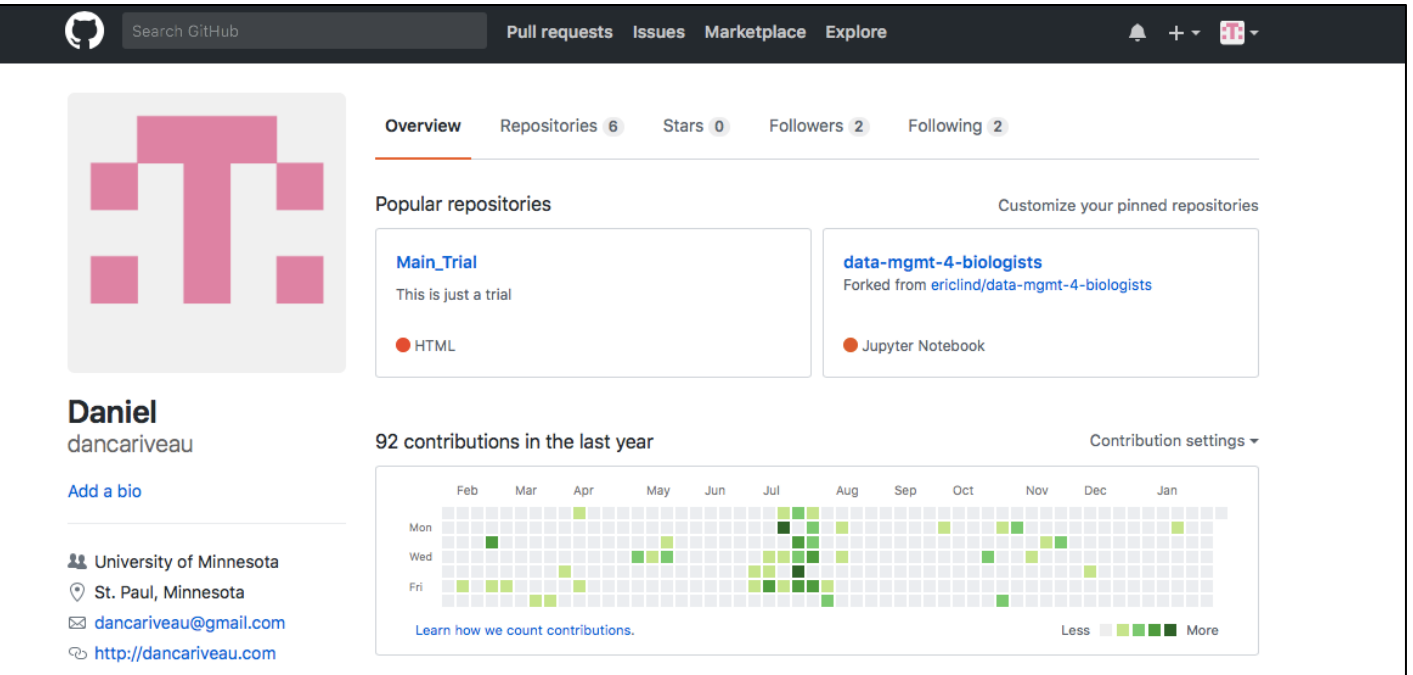

## github.umn.edu

#### Free for "public" and private repositories

Public  $=$  those with umn github accounts

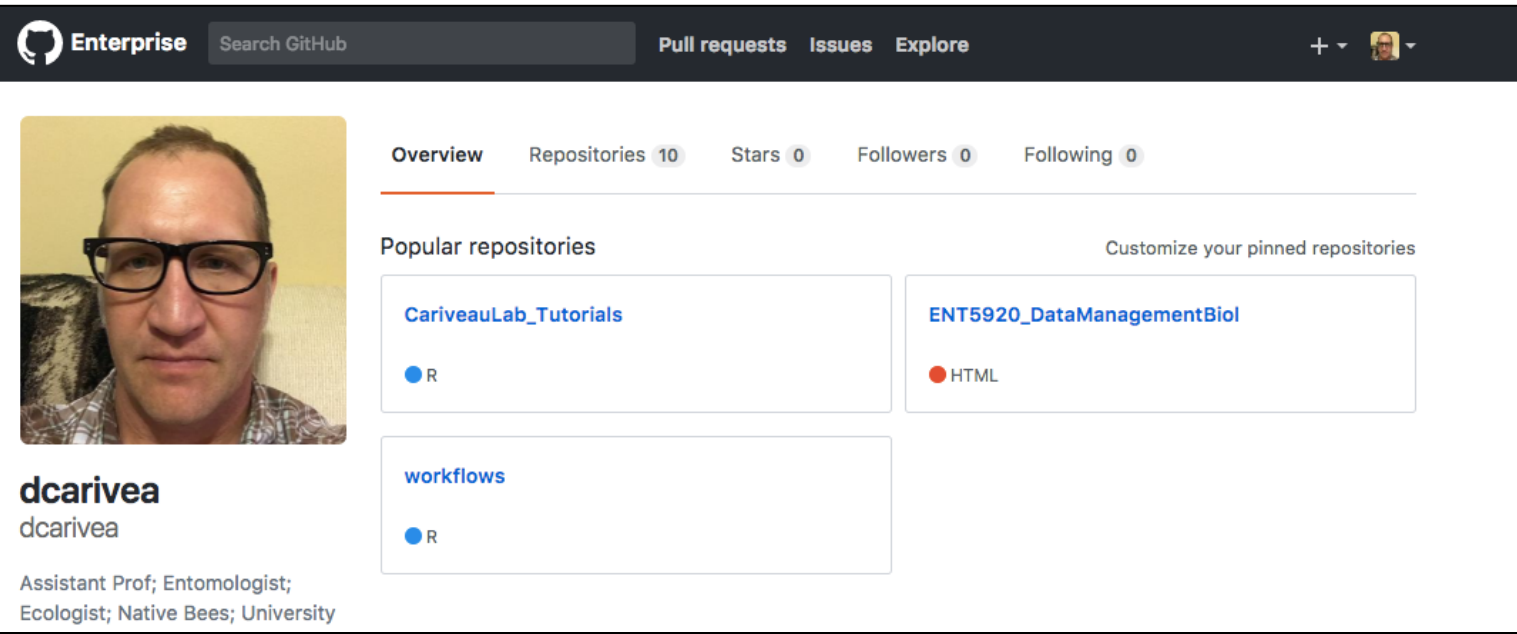

#### Distributed version control system

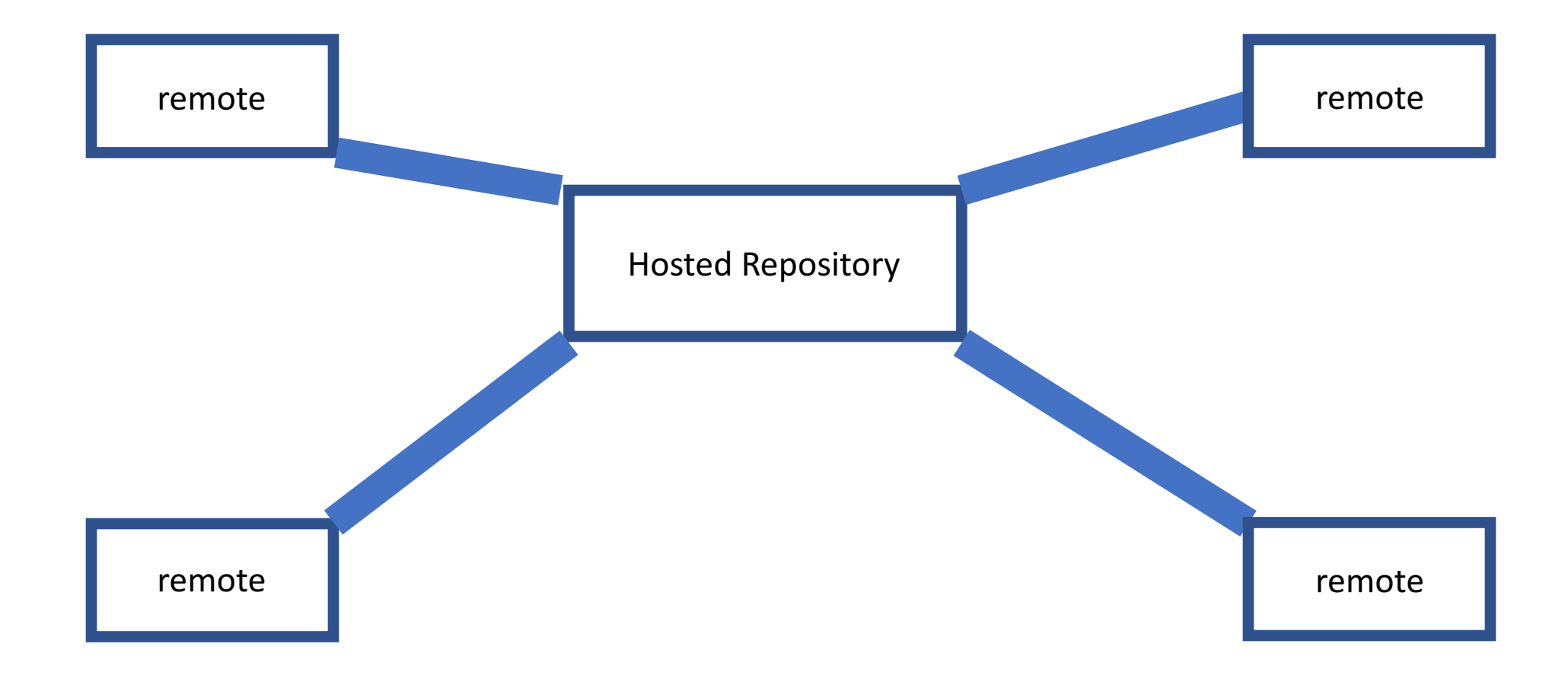

### Step 1 Create Remote Repo

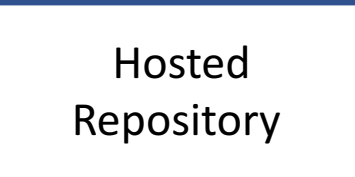

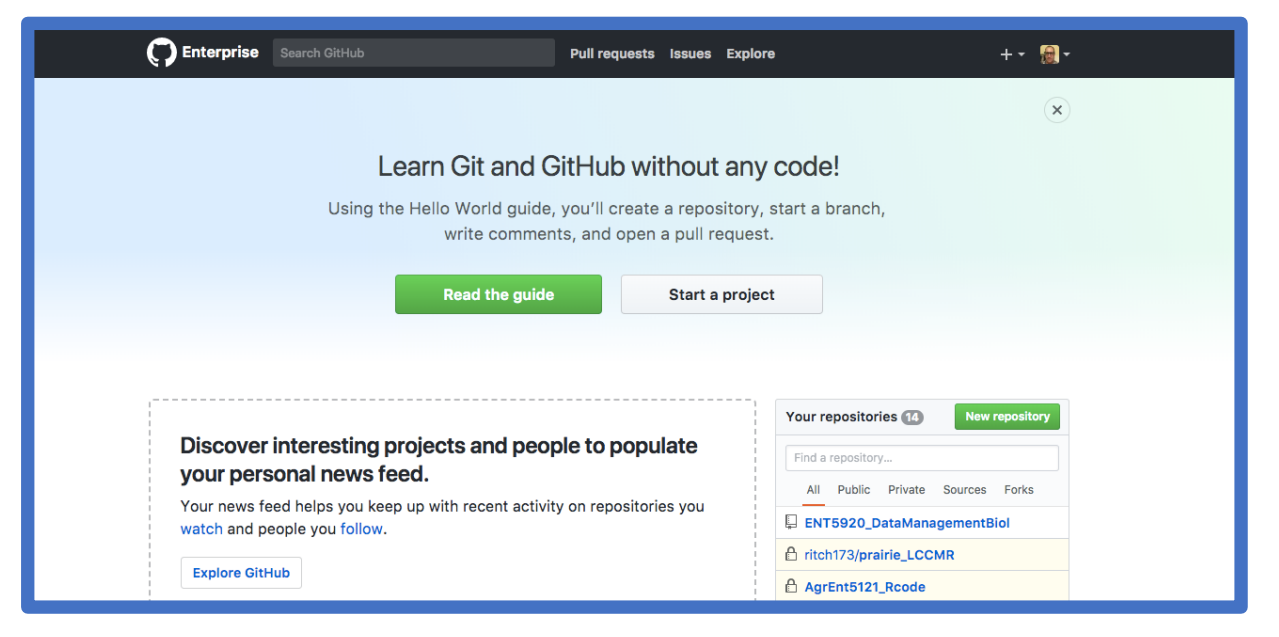

### Step 2 Clone Repo to Workspace

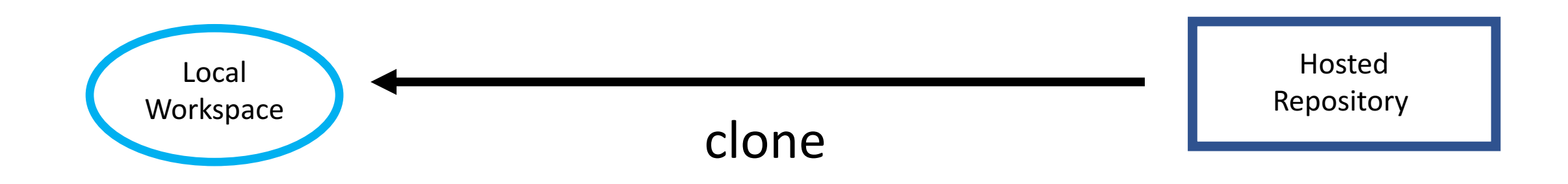

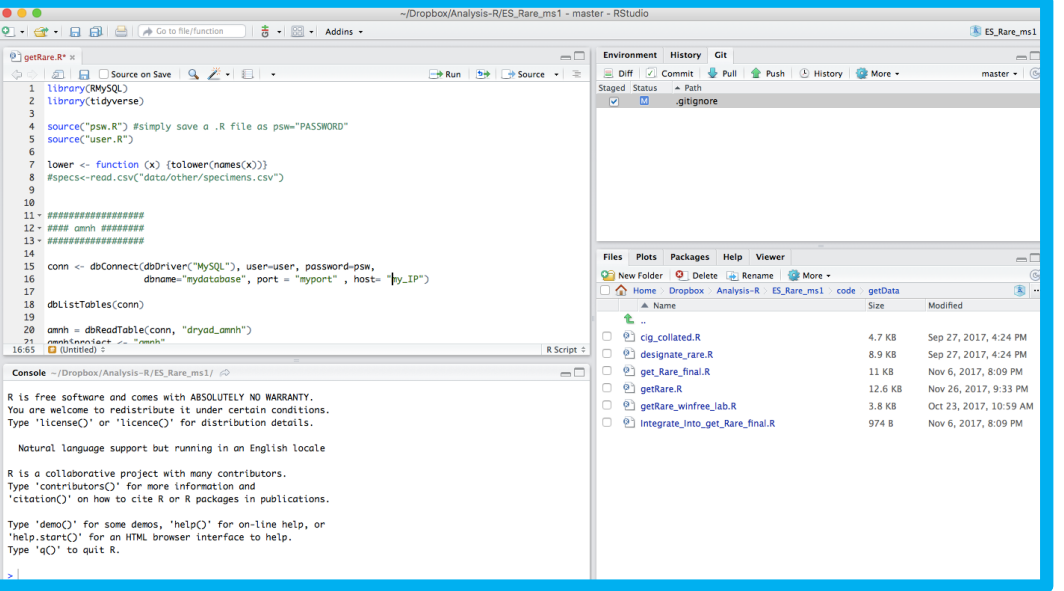

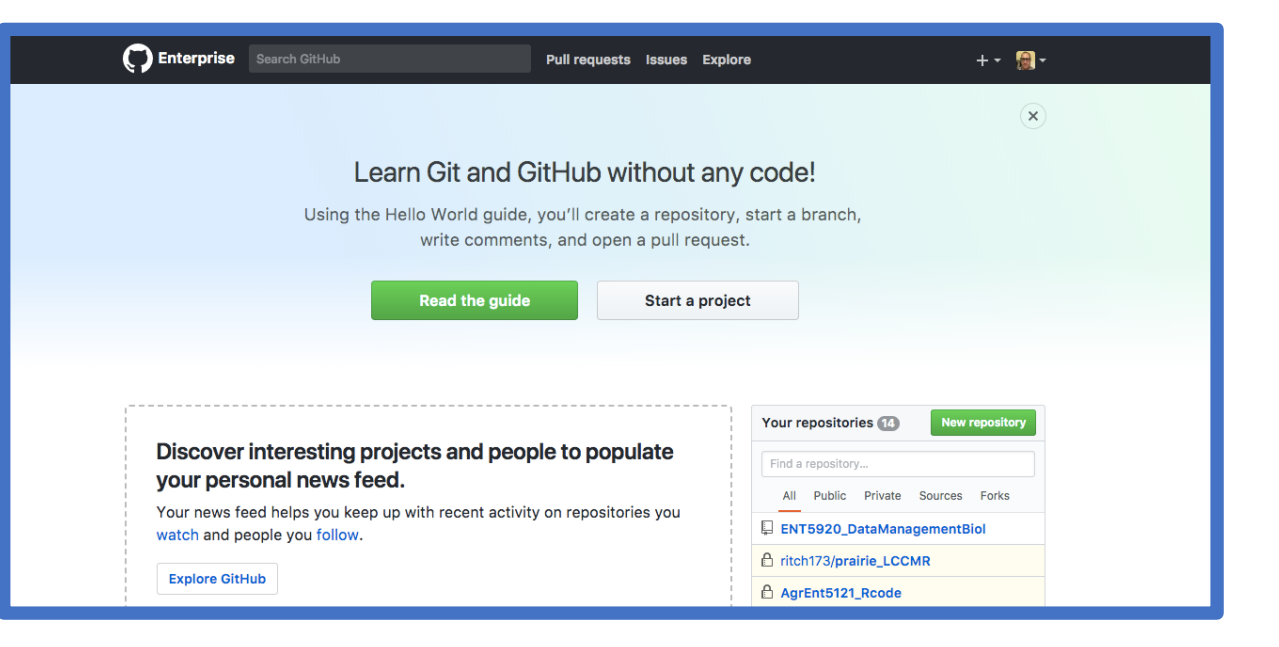

### Step 3 Modify, Stage and Commit

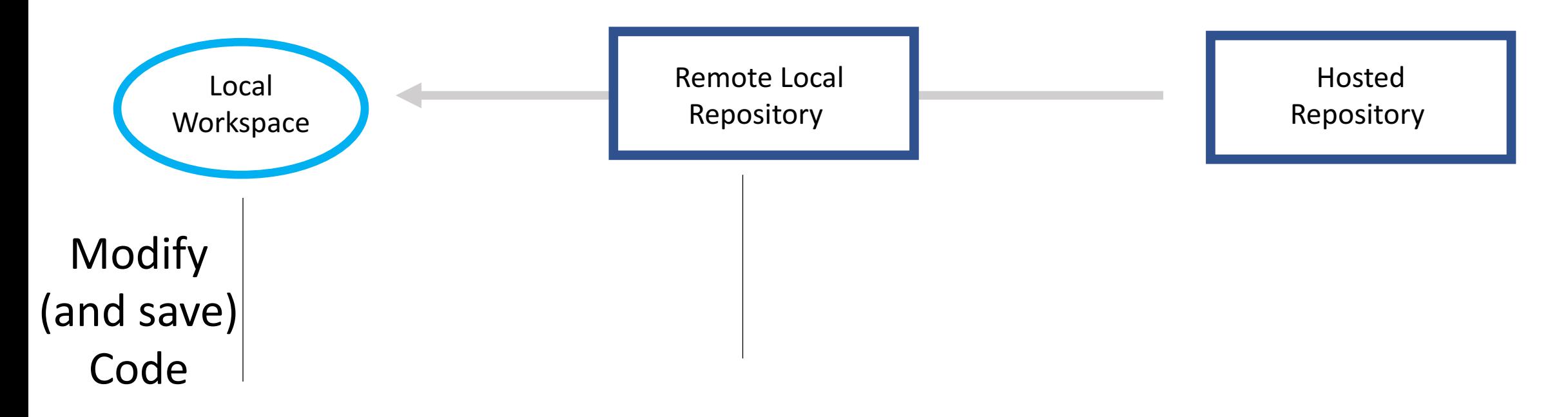

### Step 3 Modify, Stage and Commit

![](_page_14_Figure_2.jpeg)

### Good Commits

If accepted this commit will...{commit message here}

![](_page_15_Picture_14.jpeg)

### Good Commits

![](_page_16_Picture_14.jpeg)

AS A PROJECT DRAGS ON, MY GIT COMMIT MESSAGES GET LESS AND LESS INFORMATIVE.

![](_page_17_Figure_0.jpeg)

1. Collaborators can push without getting an "OK"

2. Public repositories: Others can create a pull request (We will not cover today)

![](_page_18_Figure_0.jpeg)

![](_page_19_Figure_0.jpeg)

![](_page_20_Figure_0.jpeg)

### A few other things

- git is not typically for data storage (but can work fine here)
- Don't use version control for .xlsx, .pptx, and other complex files

# .gitignore

![](_page_22_Picture_4.jpeg)